**E.P.Bechri Prof** : M<sup>lle</sup> Msaddek.Soukaina \*\*\* **Classes :** 4<sup>ème</sup> Lettres1, 2,3  **Devoir de Contrôle N°1 A.S :** 2007 / 2008  **En Informatique Durée : 1 h**

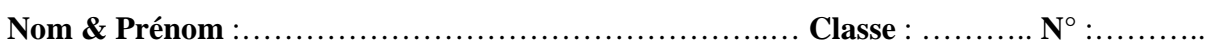

# **Exercice n° 1 : (3.5pts)**

**Donner trois fonctionnalités de celles d'un système d'exploitation en accompagnant chacune d'un exemple** (3pts)**.** 

………………………………………………………………………………………………… ………………………………………………………………………………………………… ………………………………………………………………………………………………… ………………………………………………………………………………………………… ………………………………………………………………………………………………… ………………………………………………………………………………………………....

**Donner deux méthodes pour lancer une application (Exemple: Microsoft Word)** (0.5 pt)

………………………………………………………………………………………………… …………………………………………………………………………………………………

# **Exercice n°2:(2pt)**

**Citer des composants matériels et logiciels qui nous permettent de faire une connexion au réseau Internet.** 

………………………………………………………………………………………………… ………………………………………………………………………………………………… ………………………………………………………………………………………………… ………………………………………………………………

# **Exercice n°3 : (6 points)**

## **1) Donner et définir les différentes méthodes de navigation sur le Web** (4 pts).

………………………………………………………………………………………………… ………………………………………………………………………………………………… ………………………………………………………………………………………………… ………………………………………………………………………………………………… ………………………………………………………………………………………………… …………………………………………………………………………………………………

………………………………………………………………………………………………… …………………………………………………………………………………………………

#### **2) Compléter le tableau ci dessous en ajoutant pour chaque désignation le terme correspondant à partir de la liste suivante :** (2pts)

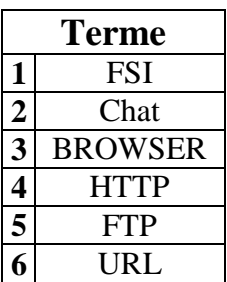

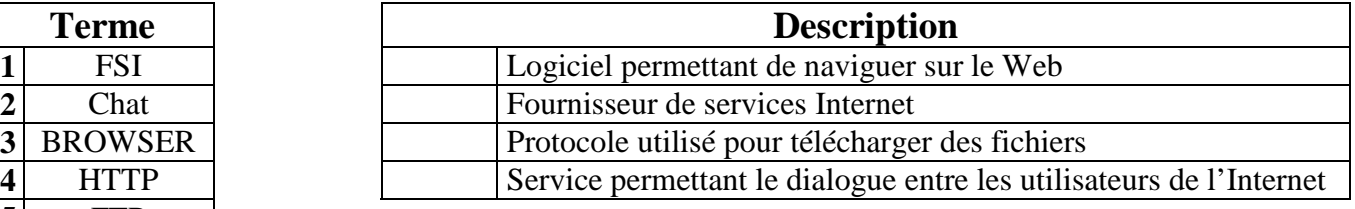

## **Exercice N°4 (2 points) :**

#### **Définir les termes suivant :**

#### **Protocole**

………………………………………………………………………………………………… …………………………………………………………………………………………………. **LAN :**  ………………………………………………………………………………………………… ………………………………………………………………………………………………… **WAN:**  …………………………………………………………………………………………………

…………………………………………………………………………………………………

## **Adresse IP:**

………………………………………………………………………………………………… …………………………………………………………………………………………………

## **Exercice N°5(2.5 points) :**

#### **Remplir le tableau suivant :**

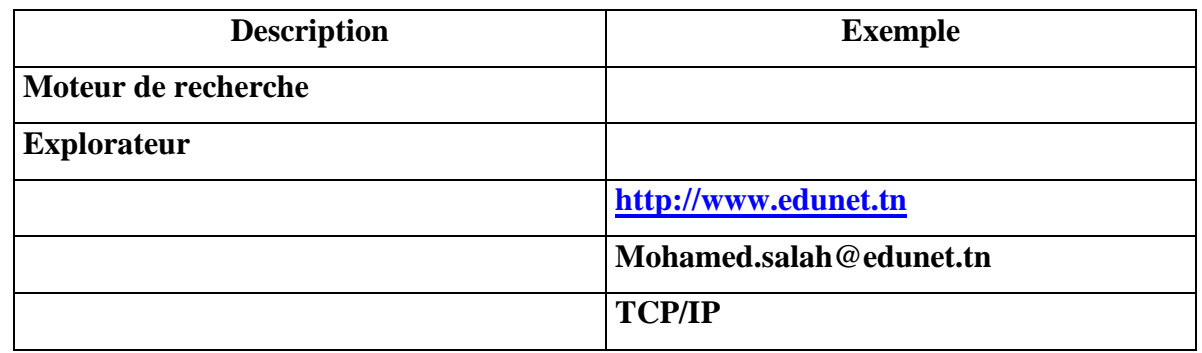

# **Exercice N°6(3 points) :**

#### **Mettre un croix dans la case correspondante à la réponse correcte**

#### **1 -- un modem sert à :**

- Faire des retouches d'images
- Convertir de l'analogique au numérique
- Convertir du numérique à l'analogique

### **3-- un système d'exploitation est un (e) :**

- **Langage de programmation**
- Unité arithmétique et logique
- Logiciel rendant l'ordinateur utilisable

#### **4 -- on ne connaît pas des adresses précises du serveur WEB pour faire la recherche on utilise :**

- Un moteur de recherche
- **Q** Une page web
- Un lien hypertexte

## **5 --parmi les protocoles utilisés par Internet, on trouve :**

- $\Box$  TCP/IP  $\Box$ HTML  $\Box$  E-MAIL
- $\Box$  FTP

## **6--La quelle de ces adresses IP est valide?**

- $\Box$  193.95.99
- $\Box$  194.101.99.2.33
- $\Box$  240.101.78.22
- $\Box$  204.101.99.280

# **Exercice 7 :(1 pt)**

## **Donner l'équivalence à chaque mot:**

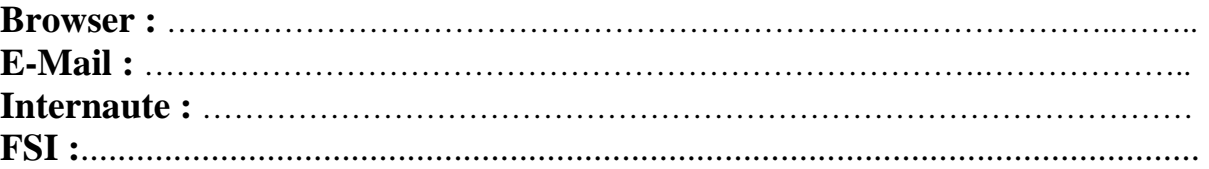

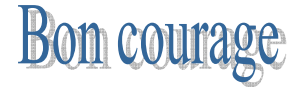